## SAP ABAP table TLSU3 {SAP Structural Graphics: Text Table Postscript Fonts}

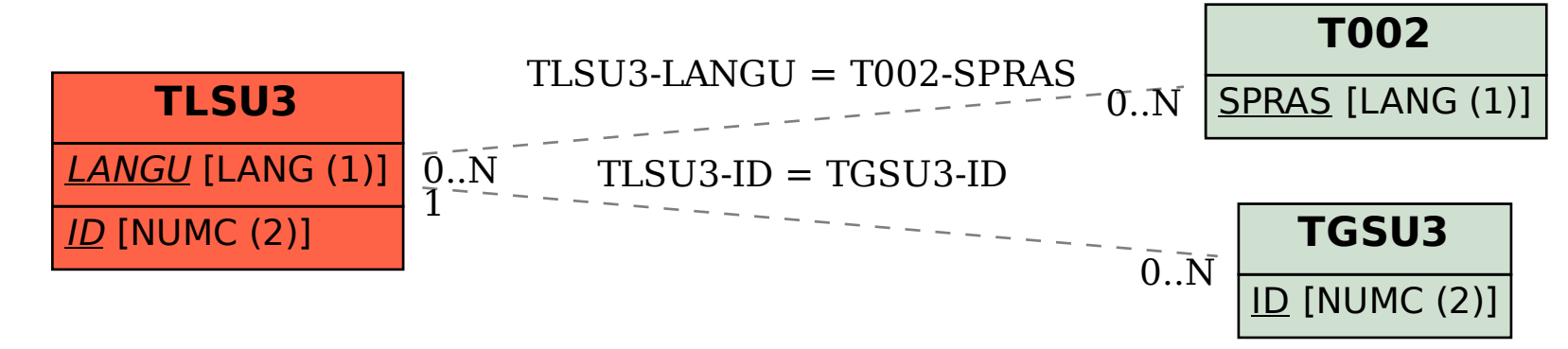